# Network Communication and Remote Procedure Calls (RPCs)

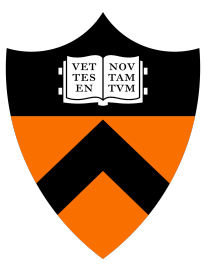

COS 418: Distributed Systems Lecture 3

Wyatt Lloyd

## Distributed Systems, What?

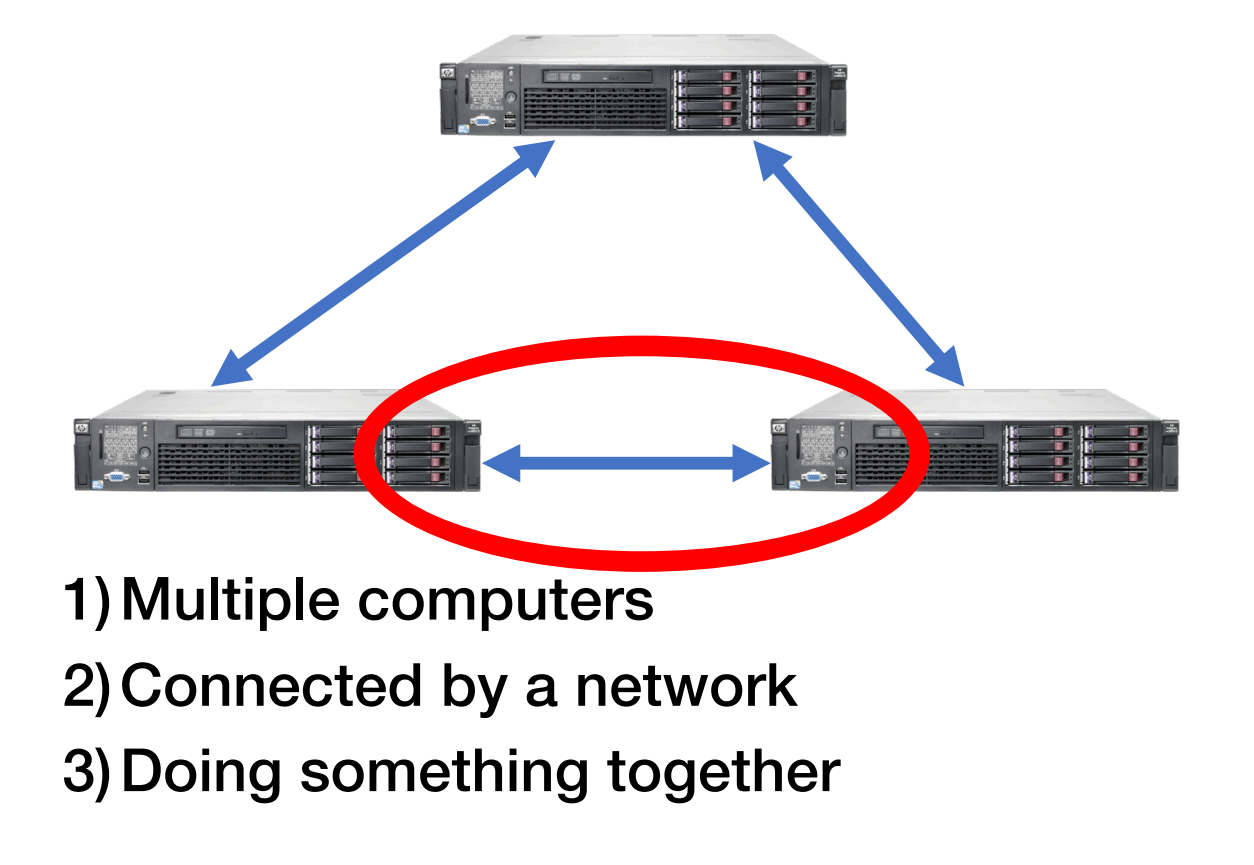

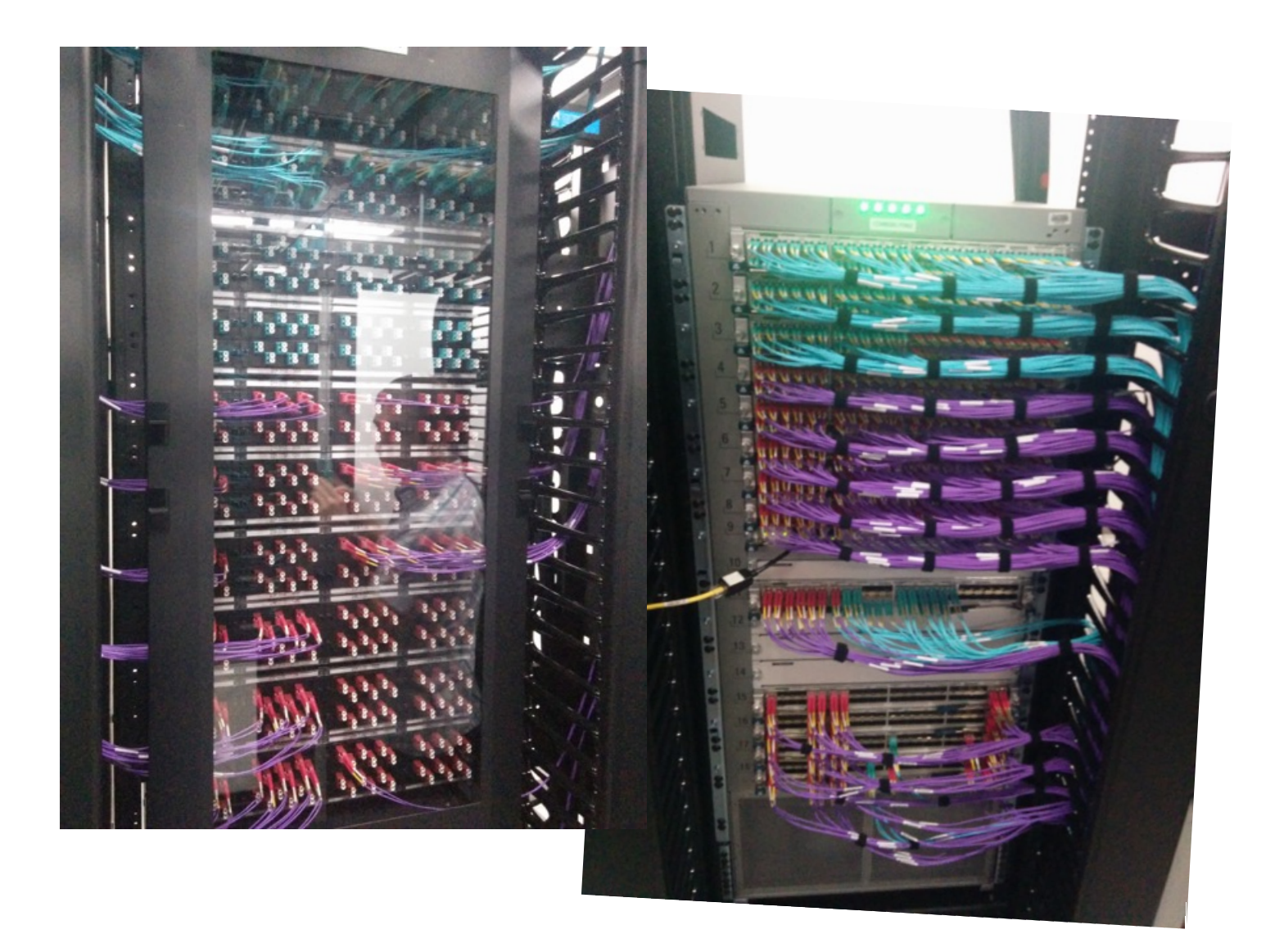

## Today's outline

- How can processes on different cooperating computers communicate with each other over the network?
- 1. Network Communication
- 2. Remote Procedure Call (RPC)

## The problem of communication

- Process on Host A wants to talk to process on Host B
	- A and B must agree on the meaning of the bits being sent and received at many different levels, including:
		- How many volts is a 0 bit, a 1 bit?
		- How does receiver know which is the last bit?
		- How many bits long is a number?

## The problem of communication

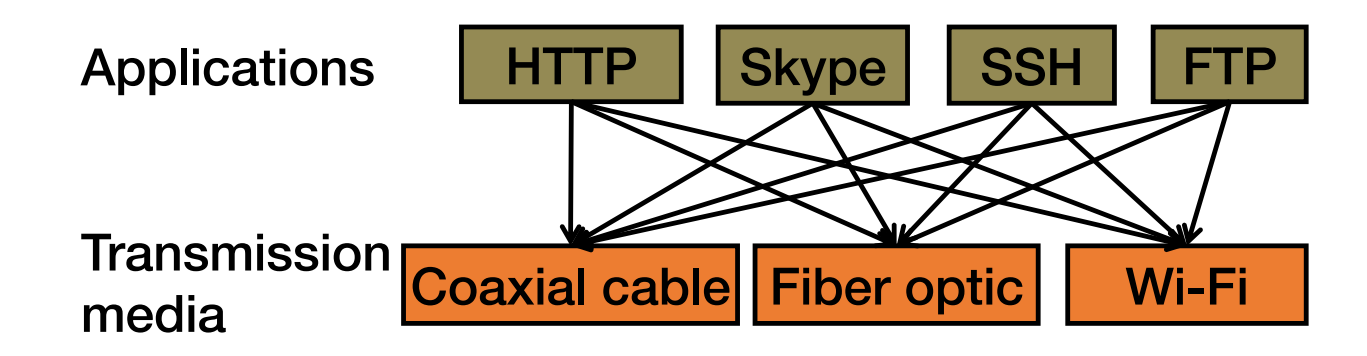

- Re-implement every application for every new underlying transmission medium?
- Change every application on any change to an underlying transmission medium?
- No! But how does the Internet design avoid this?

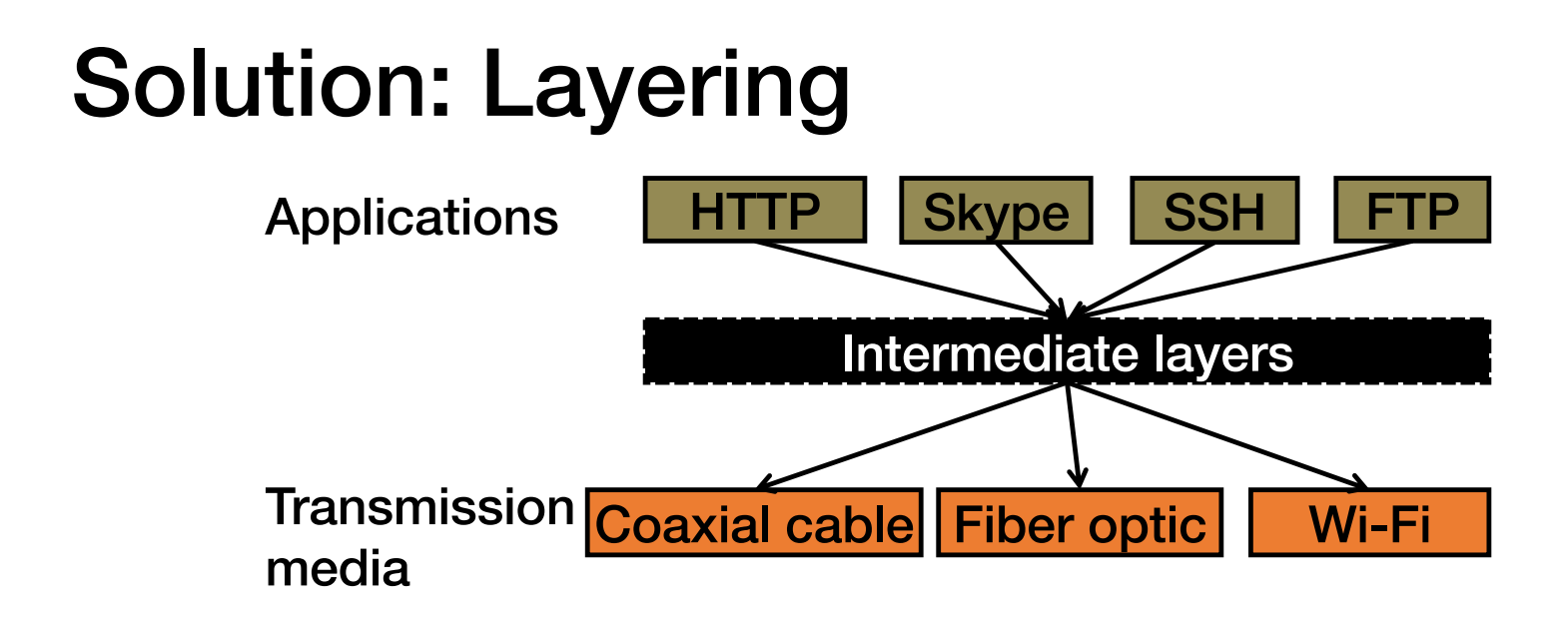

- Intermediate layers provide a set of abstractions for applications and media
- New applications or media need only implement for intermediate layer's interface

## Layering in the Internet

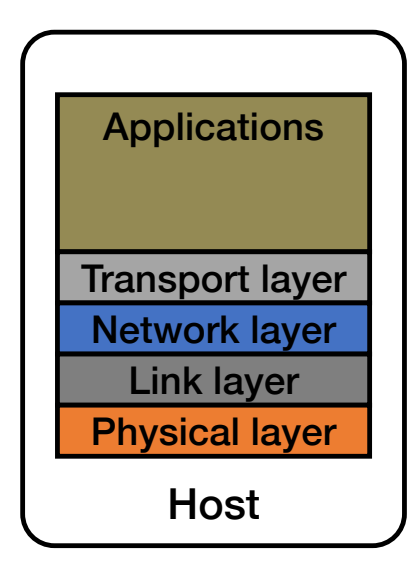

- Transport: Provide end-to-end communication between processes on different hosts
- Network: Deliver packets to destinations on other (heterogeneous) networks
- Link: Enables end hosts to exchange atomic messages with each other
- Physical: Moves bits between two hosts connected by a physical link

#### Logical communication between layers

- How to forge agreement on the meaning of the bits exchanged between two hosts?
- Protocol: Rules that govern the format, contents, and meaning of messages
	- Each layer on a host interacts with its peer host's corresponding layer via the **protocol interface**

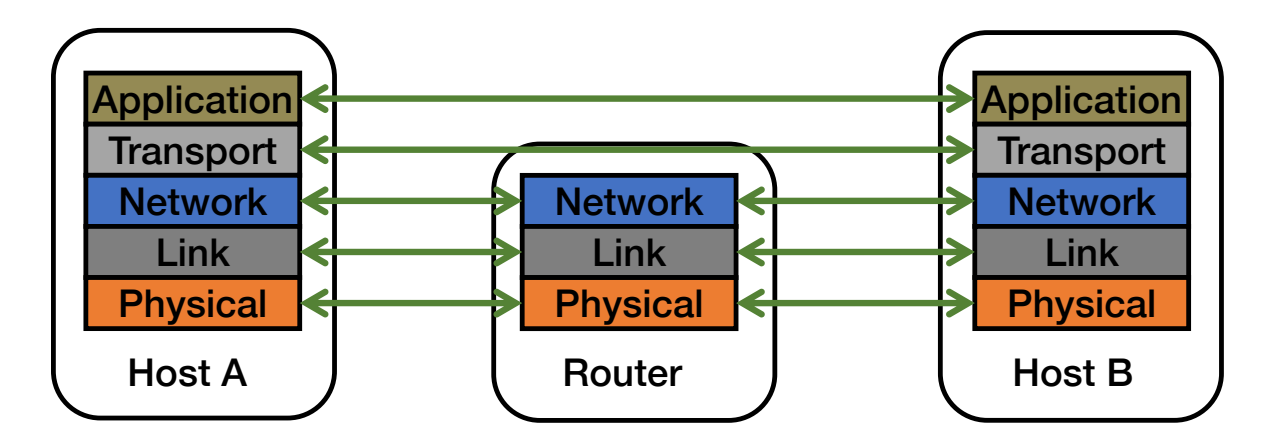

### Physical communication

- Communication goes down to the physical network
- Then from network peer to peer
- Then up to the relevant application

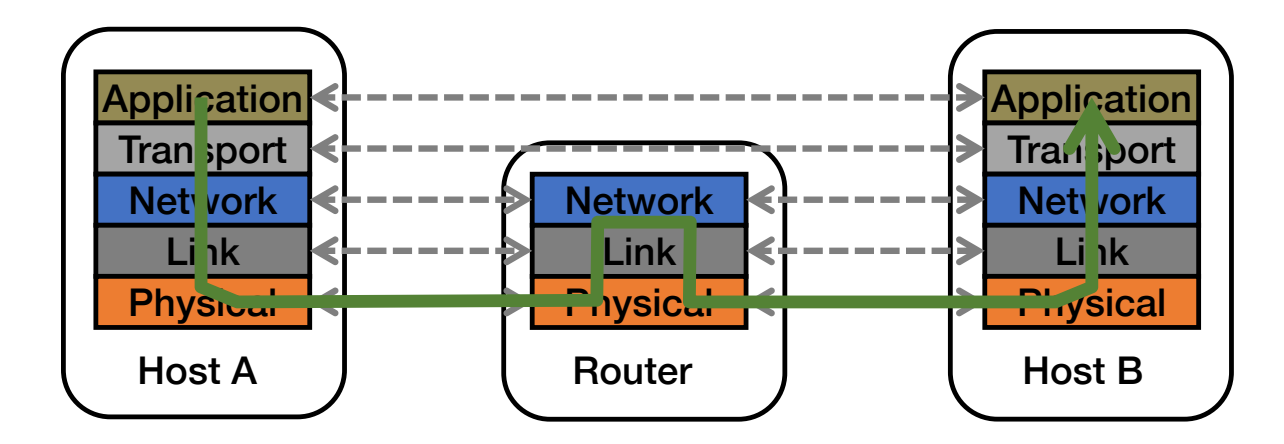

#### Communication between peers

- How do peer protocols coordinate with each other?
- Layer attaches its own header (H) to communicate with peer
	- Higher layers' headers, data encapsulated inside message
		- Lower layers don't generally inspect higher layers' headers

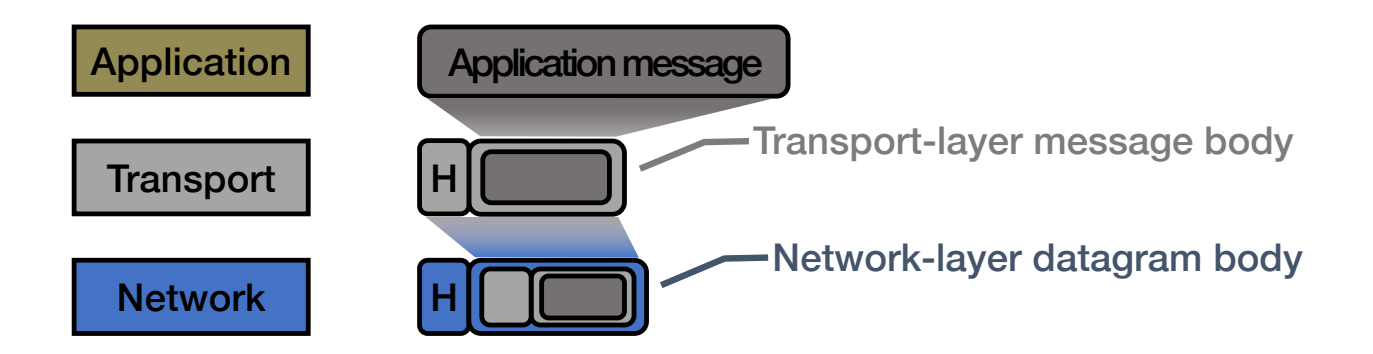

#### Network socket-based communication

- Socket: The interface the OS provides to the network
	- Provides inter-process explicit message exchange
- Can build distributed systems atop sockets: send(), recv()
	- e.g.:  $put(key, value) \rightarrow message$

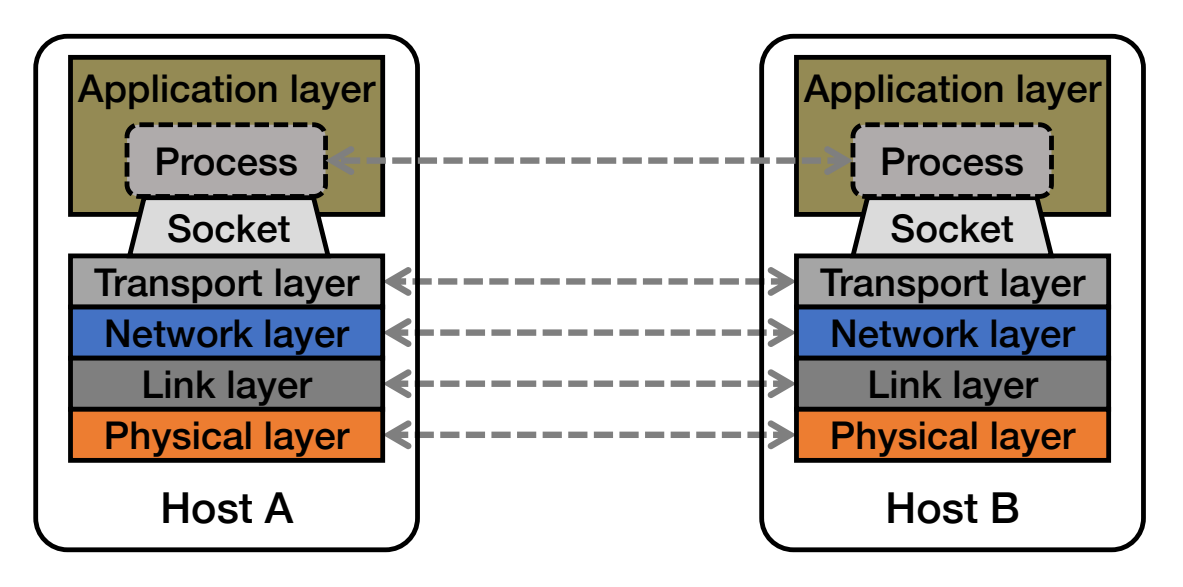

```
// Create a socket for the client
if ((sockfd = socket (AF INET, SOCK STREAM, 0)) < 0) {
  perror("Socket creation");
  exit(2);
}
// Set server address and port
memset(&servaddr, 0, sizeof(servaddr));
serveddr.sin family = AF INFservaddr.sin addr.s addr = inet addr(argv[1]);
servaddr.sin port = htons(SERV PORT); // to big-endian
// Establish TCP connection
if (connect(sockfd, (struct sockaddr *) &servaddr,
           sizeof(servaddr)) < 0) {
  perror("Connect to server");
  exit(3);
}
// Transmit the data over the TCP connection
send(sockfd, buf, strlen(buf), 0);
```
## Socket programming: still not great

- Lots for the programmer to deal with every time
	- How to separate different requests on the same connection?
	- How to write bytes to the network / read bytes from the network?
		- What if Host A's process is written in Go and Host B's process is in C++?
	- What to do with those bytes?
- Still pretty painful… have to worry a lot about the network

#### Solution: Another layer!

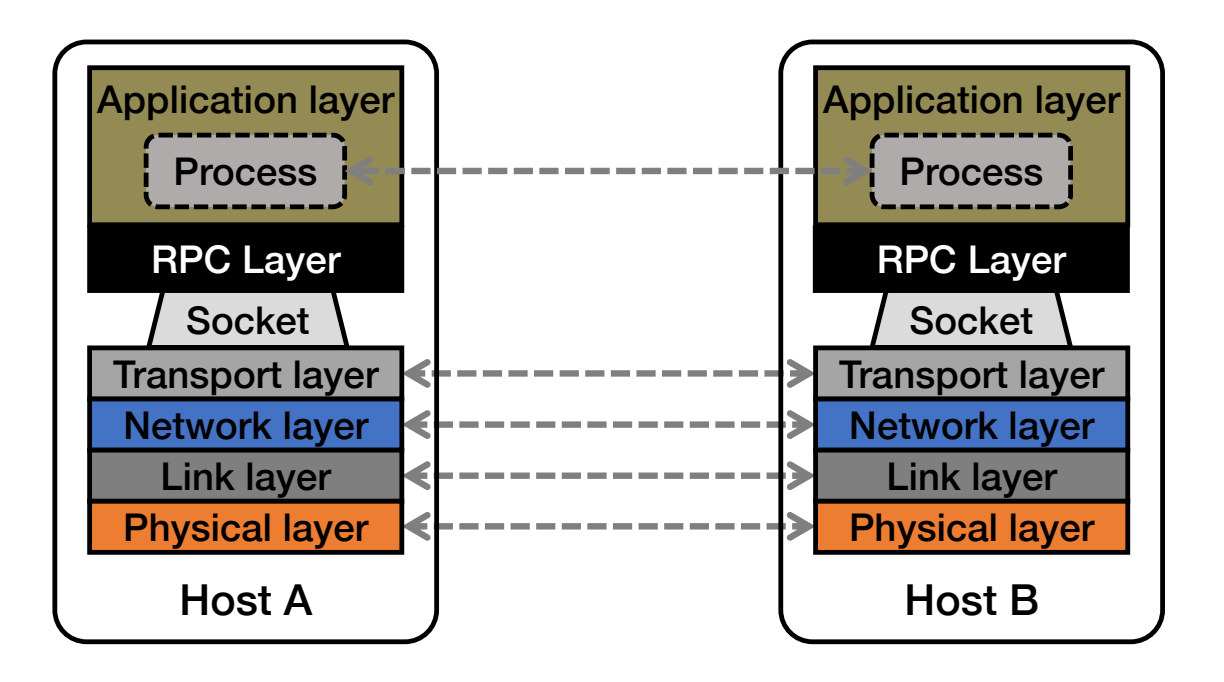

## Today's outline

- 1. Network Communication
- 2. Remote Procedure Call

# Why RPC?

• The typical programmer is trained to write single-threaded code that runs in one place

- Goal: Easy-to-program network communication that makes client-server communication transparent
	- Retains the "feel" of writing centralized code
		- Programmer needn't think about the network

## Everyone uses RPCs

- COS 418 programming assignments use RPC
- Google gRPC
- Facebook/Apache Thrift
- Twitter Finagle
- $\bullet$  …

# What's the goal of RPC?

- Within a single program, running in a single process, recall the well-known notion of a procedure call:
	- Caller pushes arguments onto stack,
		- jumps to address of callee function
	- Callee reads arguments from stack,
		- executes, puts return value in register,
		- returns to next instruction in caller

**RPC's Goal**: make communication appear like a local procedure call: way less painful than sockets…

## RPC issues

- 1. Heterogeneity
	- Client needs to rendezvous with the server
	- Server must dispatch to the required function
		- What if server is different type of machine?

#### 2. Failure

- What if messages get dropped?
- What if client, server, or network fails?

#### 3. Performance

- Procedure call takes  $\approx$  10 cycles  $\approx$  3 ns
- RPC in a data center takes  $\approx 10 \,\mu s$  (10<sup>3</sup>x slower)
	- In the wide area, typically  $10^6$ x slower

#### Problem: Differences in data representation

- Not an issue for local procedure calls
- For a remote procedure call, a remote machine may:
	- Run process written in a different language
	- Represent data types using different sizes
	- Use a different byte ordering (endianness)
	- Represent floating point numbers differently
	- Have different data alignment requirements
		- e.g., 4-byte type begins only on 4-byte memory boundary

#### Solution: Interface Description Language

- Mechanism to pass procedure parameters and return values in a machine-independent way
- Programmer may write an interface description in the IDL
	- Defines API for procedure calls: names, parameter/return types
- Then runs an **IDL** compiler which generates:
	- Code to marshal (convert) native data types into machine-independent byte streams
		- And vice-versa, called unmarshaling
	- Client stub: Forwards local procedure call as a request to server
	- Server stub: Dispatches RPC to its implementation

1. Client calls stub function (pushes parameters onto stack)

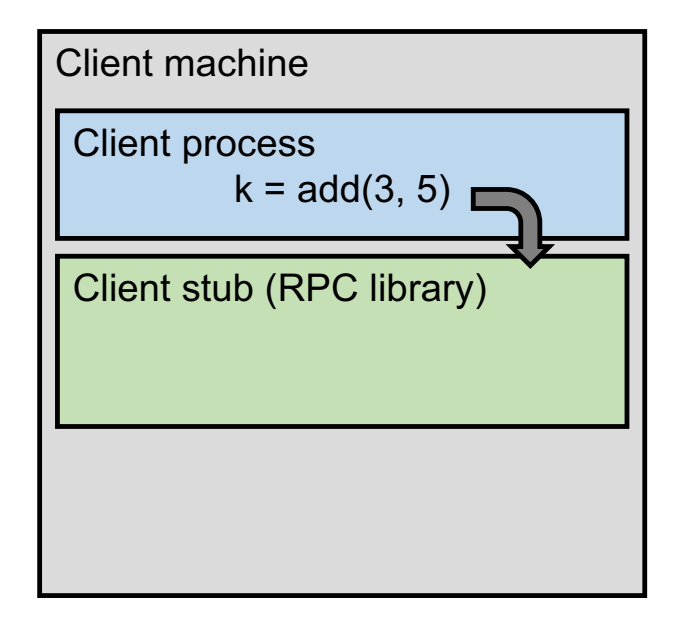

- 1. Client calls stub function (pushes parameters onto stack)
- 2. Stub marshals parameters to a network message

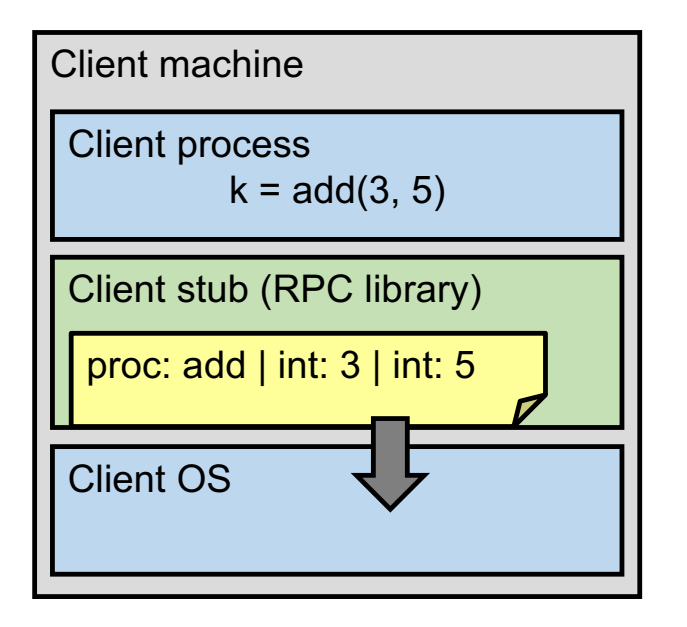

- 2. Stub marshals parameters to a network message
- 3. OS sends a network message to the server

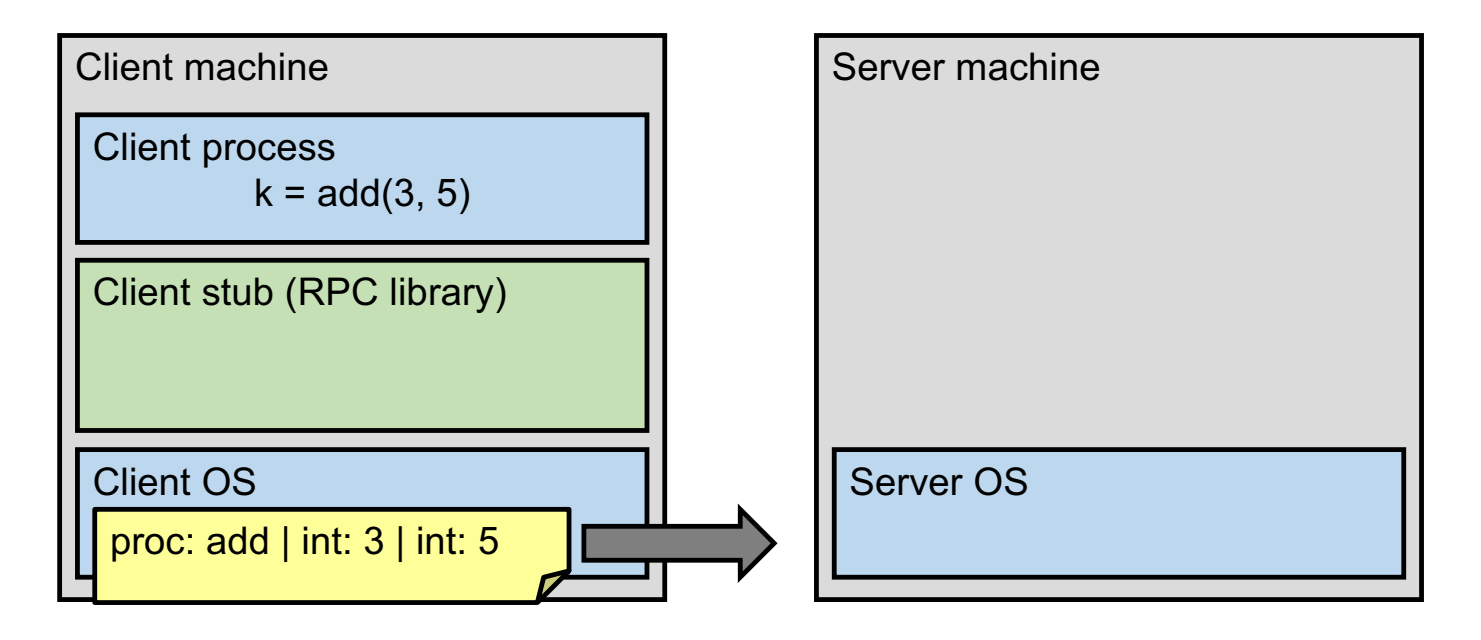

- 3. OS sends a network message to the server
- 4. Server OS receives message, sends it up to stub

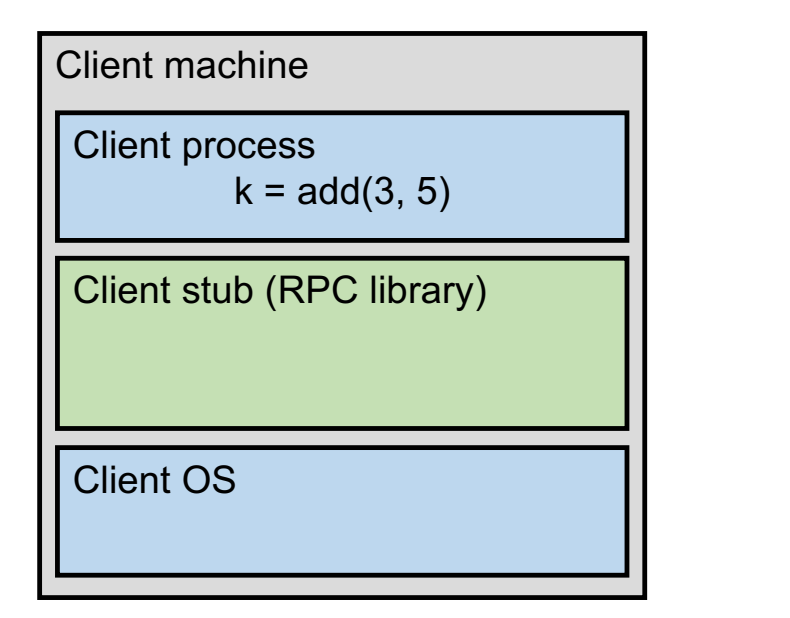

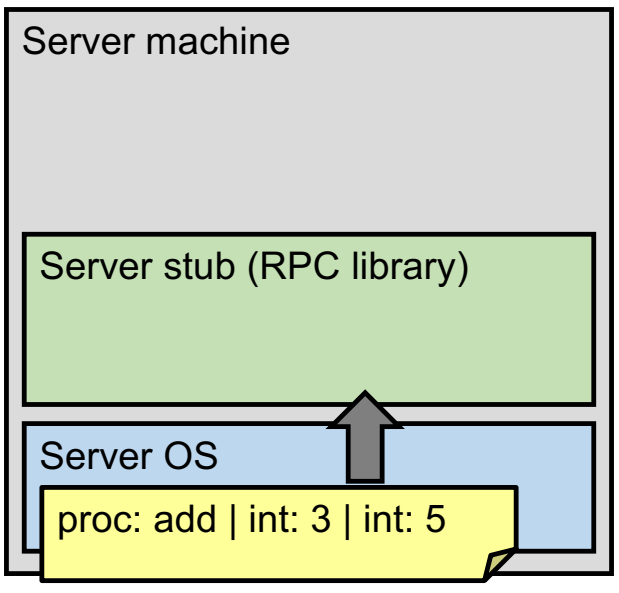

- 4. Server OS receives message, sends it up to stub
- 5. Server stub unmarshals params, calls server function

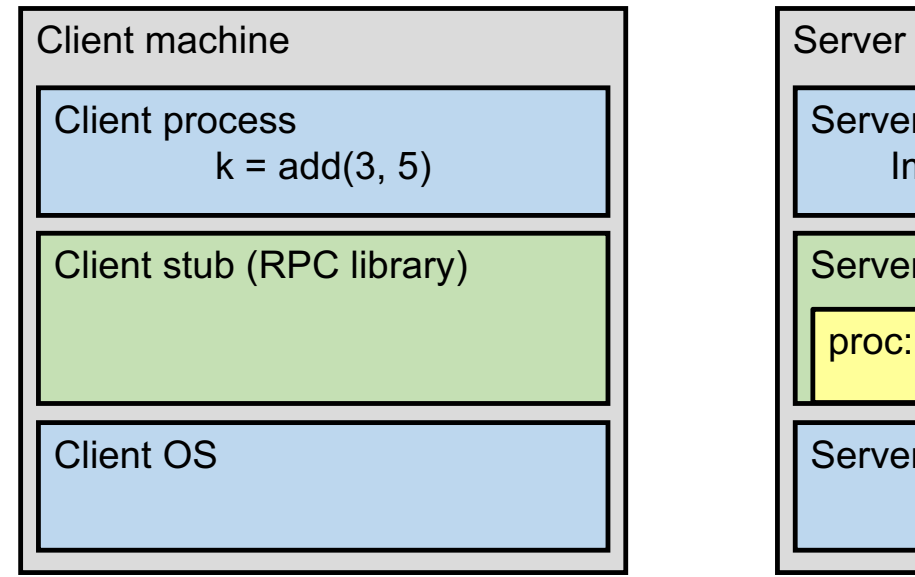

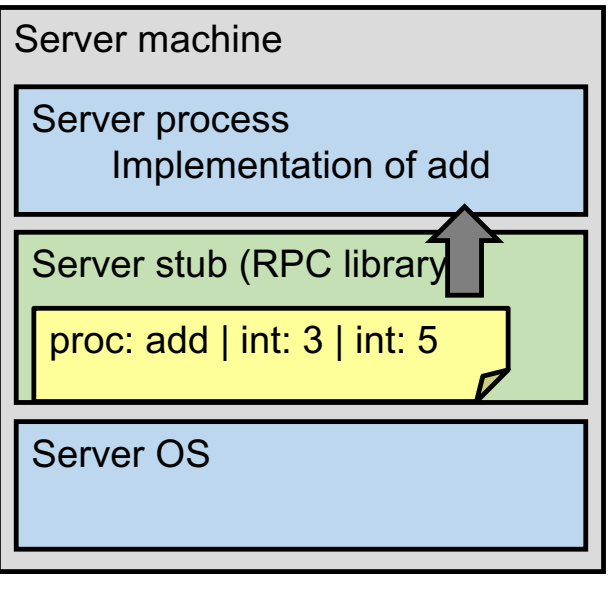

- 5. Server stub unmarshals params, calls server function
- 6. Server function runs, returns a value

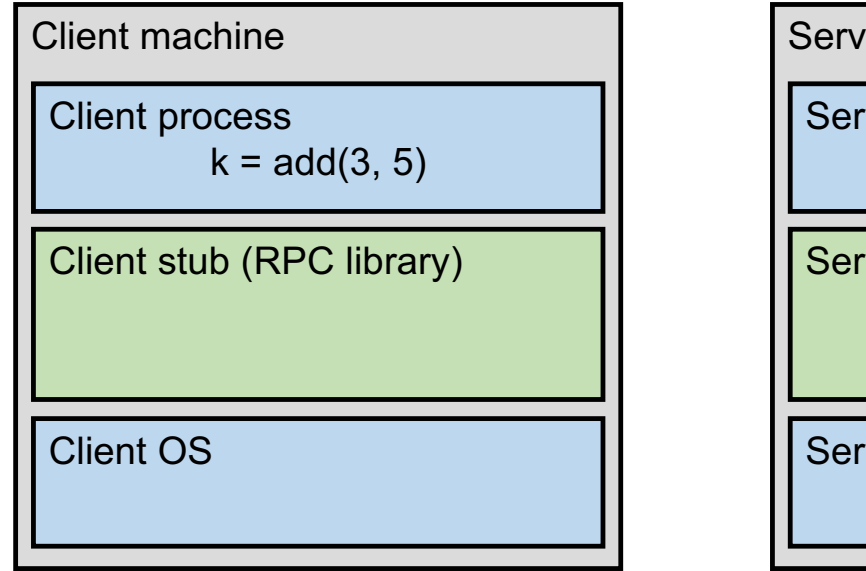

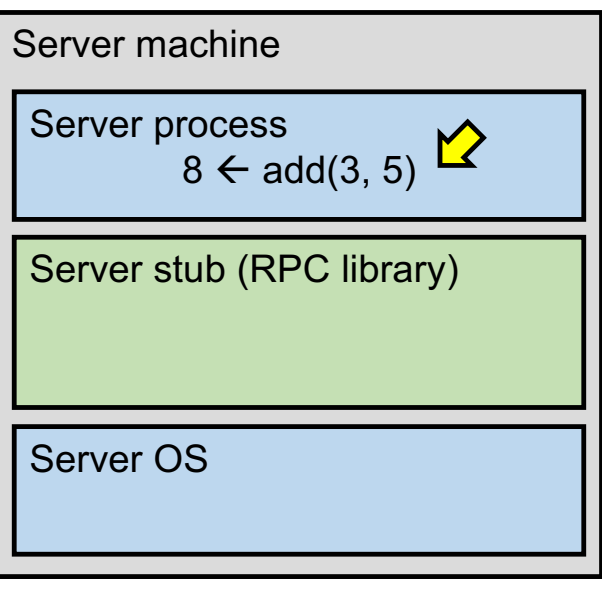

- 6. Server function runs, returns a value
- 7. Server stub marshals the return value, sends message

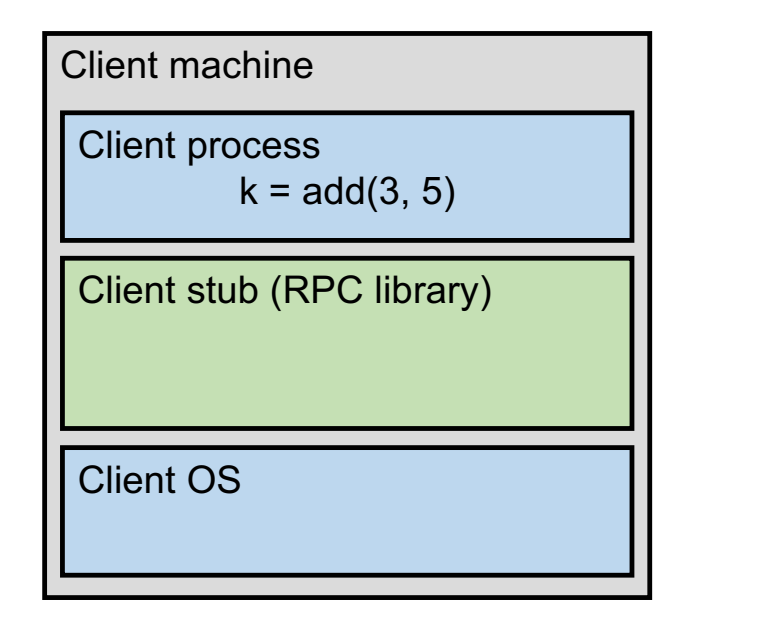

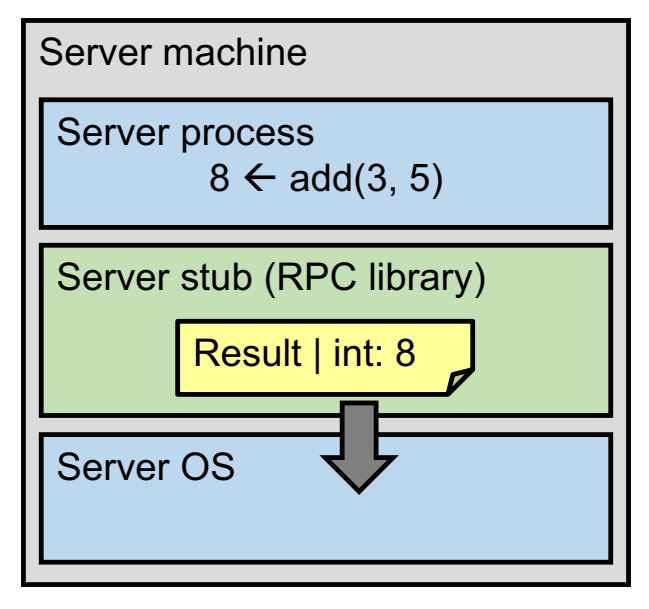

- 7. Server stub marshals the return value, sends message
- 8. Server OS sends the reply back across the network

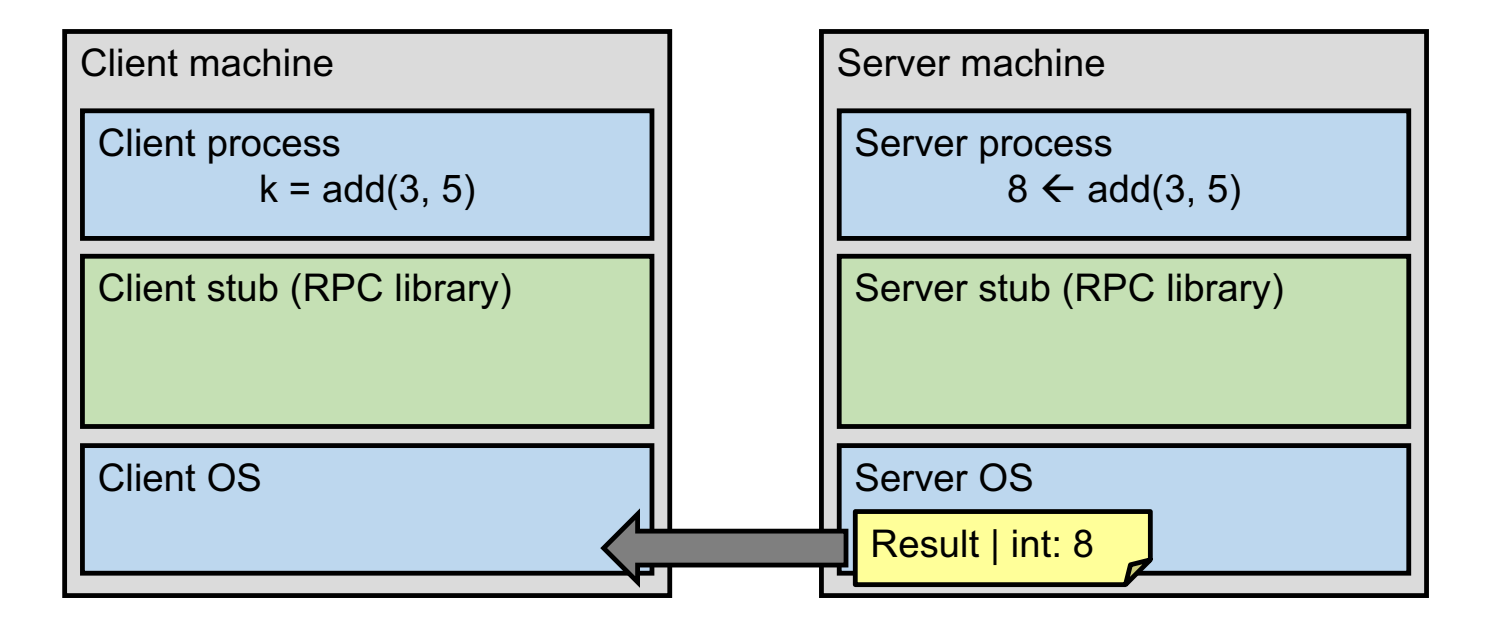

- 8. Server OS sends the reply back across the network
- 9. Client OS receives the reply and passes up to stub

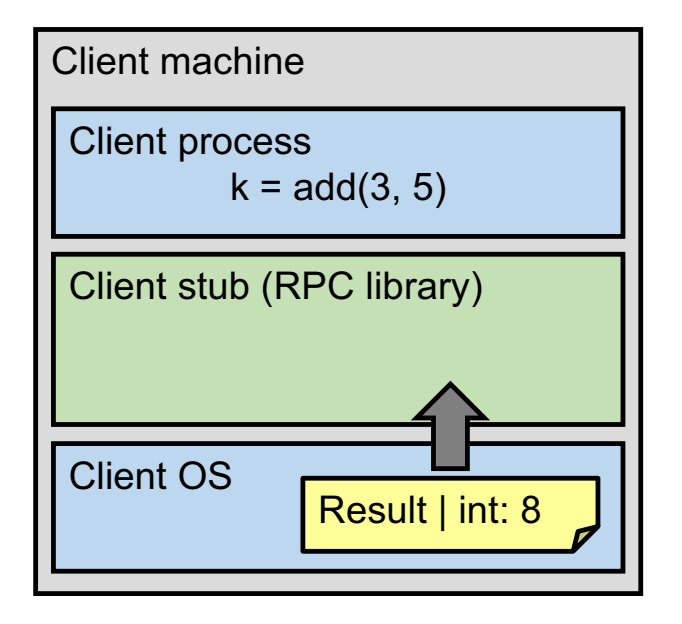

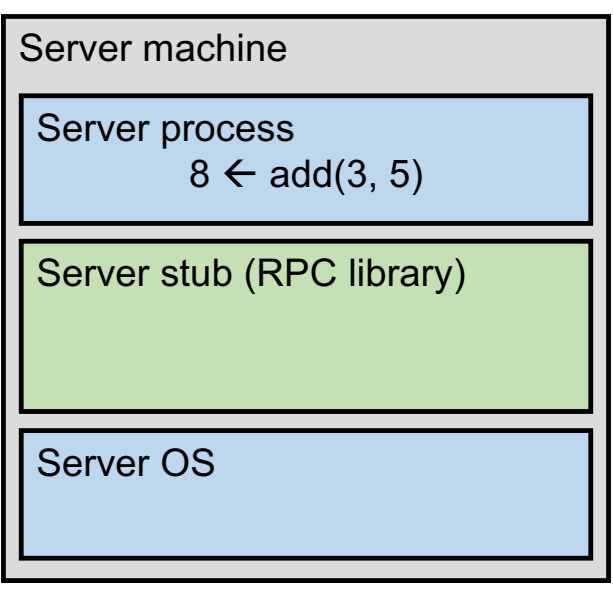

- 9. Client OS receives the reply and passes up to stub
- 10. Client stub unmarshals return value, returns to client

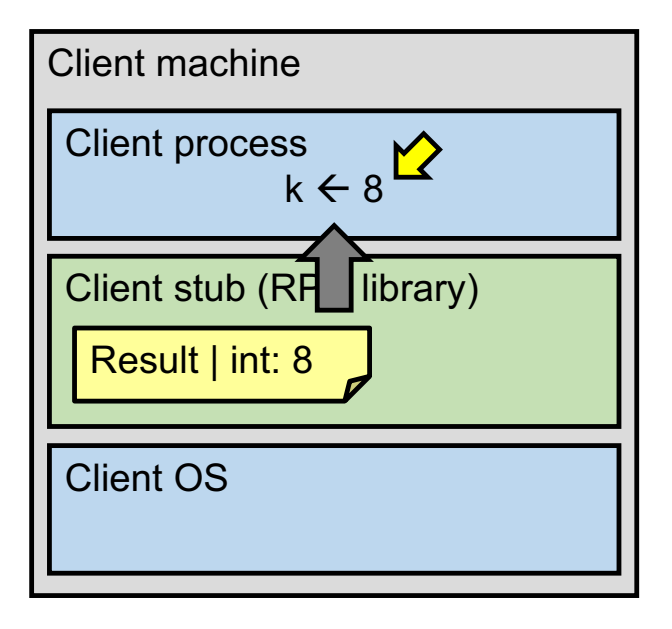

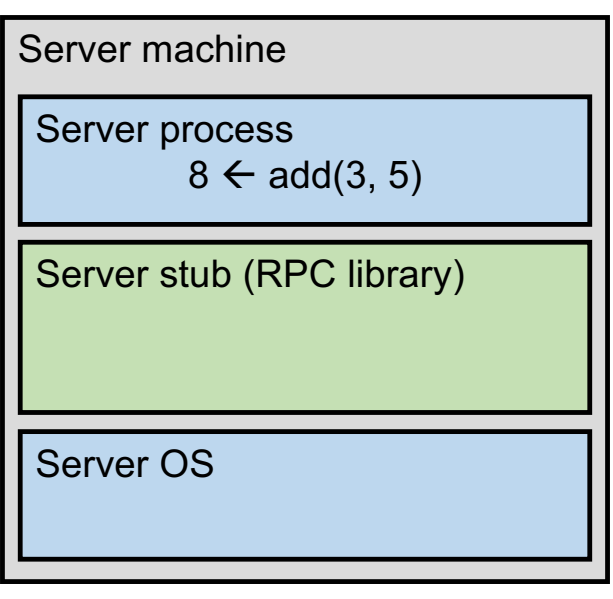

## Today's outline

1. Network Communication

#### 2. Remote Procedure Call

- Heterogeneity use IDL w/ compiler
- Failure

## What could possibly go wrong?

- 1. Client may crash and reboot
- 2. Packets may be dropped
	- Some individual packet loss in the Internet
	- Broken routing results in many lost packets
- 3. Server may crash and reboot
- 4. Network or server might just be very slow

All of these may look the same to the client…

# Summary: RPCs and Network Comm.

- Layers are our friends!
- RPCs are everywhere
- Necessary issues surrounding machine heterogeneity
- Subtle issues around failures
	- … Next time!!!

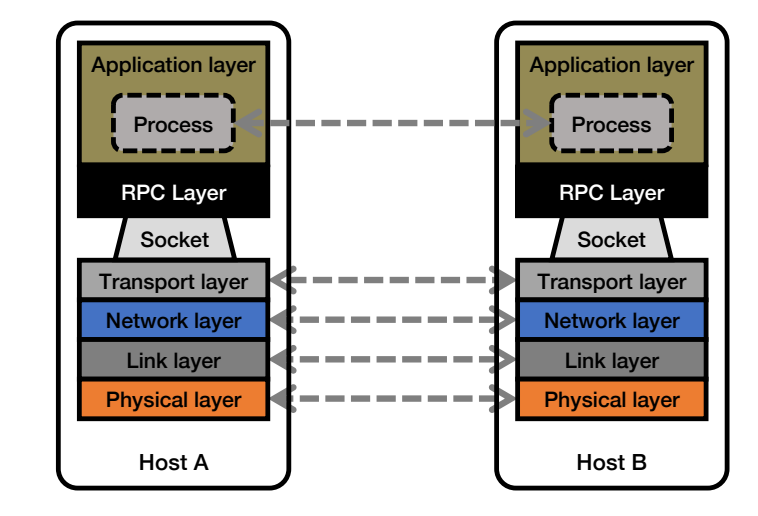